**International Journal of Advanced Research in Computer and Communication Engineering** 

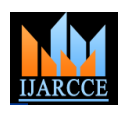

**ICITCSA 2017**

**Pioneer College of Arts and Science, Coimbatore Vol. 6, Special Issue 1, January 2017**

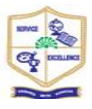

# A Study on Ransomware Cryptowall

**V.Archana<sup>1</sup> , S.Vinothini<sup>2</sup>**

Assistant professor, Dr.R.V.Arts and Science College, karamadai<sup>1</sup>

Assistant professor, Dr.R.V.Arts and Science College, karamadai<sup>2</sup>

**Abstract**: Ransomware is a malware for data kidnapping, an exploit in which the defender encrypts the target's data and loads expense for the decryption key. Ransomware blowouts through e-mail attachments, infected programs and compromised websites. A ransomware malware database may also be named ascryptovirus, cryptotrojan or cryptoworm.

**Kerwords:** Ransomware, Crypto Locker, Decryptor, Cryptowall.

## **I. INTRODUCTION**

Defenders may use one of several different tactics to extort renovate data from the backup. money from their victims:

- After a target discovers he cannot open a file, he amount of money in exchange for a private key. The defender warns that if the ransom is not paid by a certain date, the private key will be destroyed and the data will be lost forever.
- The victim is cheated into believing he is the matter of an police inquiry. After being informed that unlicensed software or illegal web content has been found on his computer, the victim is given commands for how to pay an automated fine.
- The malware secretly encrypts the victim's data but does nothing else. In this method, the data hijacker anticipates that the victim will look on the Internet for how to fix the difficult and makes money by selling anti-ransomware software on valid websites.

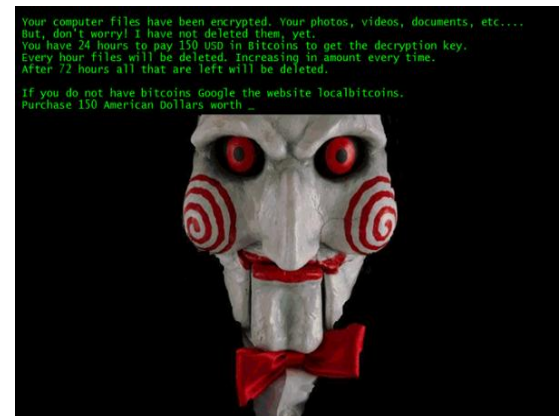

Fig 1: Ransomware removal and file decryption

To guard against data hijacking, experts wish that users backup data on a regular basis. If anspasm occurs, do not

pay a ransom. In its place, rub the disk drive clean and

### **II. A SLIGHT HISTORY ABOUT RANSOMWARE**

receives an email ransom note trying a relatively small The concept of ransomware, accurately software that asks for a ransom, is known for a long time (AIDS Trojan, 1989) but these form of malware has had very little outcome. Their means of transmission were ingenuous as well as their encryption repetitive.

### **Ransomware Decryptor Tools**

First of all, identify the Ransomware which has infested your computer. For this, you may use a free online facility called ID Ransomware. If you are able to detect the ransomware, check if a ransomware decrypt tool is accessible for your type of ransomware. Presently, the following decryptor tools are reachable.

- $\triangleright$  Emsisoft has just unconfined its Decrypter for AutoLocky. AutoLocky is a new ransomware that cracks to duplicate the sophisticated Locky ransomware but is nowhere near as composite, which makes decryption realisable. Victims of AutoLocky will find their files encrypted and renamed to \*.locky. It is available here.
- Decryptor for HydraCrypt and UmbreCryptRansomware: HydraCrypt and UmbreCrypt are the two novel Ransomware alternatives from the CrypBossRansomware family. Once positive in breaching your PC security, HydraCrypt and UmbreCrypt can latch your computer and reject access to your own files.
- $\triangleright$  CryptoLocker Decryption Tool: This unrestricted Decryptlocker or CryptoLocker Decryption online tool from FireEye and Fox-IT to decrypt the Cryptolocker encoded files.

#### **International Journal of Advanced Research in Computer and Communication Engineering**

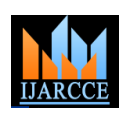

**ICITCSA 2017**

**Pioneer College of Arts and Science, Coimbatore**

**Vol. 6, Special Issue 1, January 2017**

- Petyaransomware decrypt tool & password generator: PETYA ransomware is one of the most current online threats for PC users. It is a malware which overwrites the MBR (Master Boot Record) of your PC and leaves it unbootable and also stops resuming the PC in Harmless Mode.
- ▶ Operation Global III Ransomware Decryption Tool: This ransomware outbreaks your scheme and then shows a leaving the user with no choice but to pay the ransom amount. All your encoded file extensions are changed to .EXE and are infested with the malicious codes.
- $\triangleright$  Cisco also offers a free Decryption Tool for TeslaCrypt Ransomware Victims. This TeslaCrypt Decryption Tool is an open basis command line utility for decrypting TeslaCryp transomware encoded files so users' files can be returned to their unique state.
- TeslaCrack is accessible on GitHub. It will aid you decrypt files that were crypted with the up-to-date version of the TeslaCrypt ransomware.
- $\triangleright$  Ransomware Removal & Response Kit is not a device, but a compiling of guides and various resources relating to dealing with ransomware, that can prove to be of help. It is a 500 MB download.
- Reveal files protected by Decrypt Defend ransomware using this tool from Emsisoft.
- Trend Micro Anti Ransomware Tool will provision you take back freehold of your computer by removing the ransomware on infected computers. To use this tool, enter Safe Mode with Networking. Transfer the Anti-Ransomware software and save it to your desktop. Next double-click on it to install it. Once it has been installed, restart your computer and go to the usual mode where the screen is protected by the ransomware. Now trigger the Anti-Ransomware software by pressing the following keys: Left CTRL+ALT+T+I. Run the Scan, Clean and then Reboot your computer. This method is useful in cases of ICE Ransomware exploitations.

#### **How to Eliminate Ransomware**

There are 2 ways to eliminate the virus: Use Safe Mode with Networking and purify your computer with the Bit defender Ransomware Removal tool. Resume the computer in Safe Mode with Networking. ...

Open your preferred internet browser. Traverse to this webpage and download the Bit defender Ransomware Elimination tool.

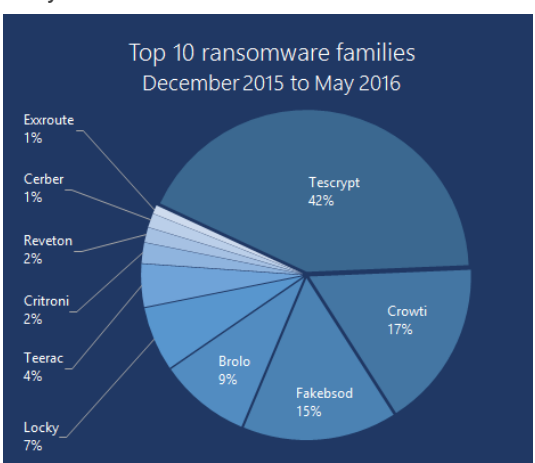

Fig 2: Top 10 Ransomware (December 2015 to May 2016)

Mutual types of Ransomware are as follows;

- 1. **CryptoLocker**: Ransomware has been about in some shape or another for as long as two years, yet it truly came to clear quality in 2013 with CryptoLocker. The majorCryptoLocker botnet was locked down in May 2014, yet not previously the computer operator behind it forced about \$3 million from victims. From that point forward, the CryptoLockermethod has been generally fake, despite the fact that the differences in operation today are not exactly connected to the first.
- 2. **CryptoWall**: CryptoWall picked up standing after the decay of the first CryptoLocker. It initially showed up in mid 2014, and distinctions have showed up with ancollection of names, countingCryptorbit, CryptoDefense, CryptoWall 2.0 and CryptoWall 3.0, among others. Like CryptoLocker, CryptoWall is spread through spam or endeavor units.
- 3. **CTB-Locker**: The criminals behind CTB-Locker adopt another strategy to infection delivery. Taking a page from the playbooks of Girl Scout Cookies and Mary Kay Cosmetics, these computer operators outsource the contamination procedure to assistants in return for a cut of the profits. This is a demonstrated procedure for achieving extensive volumes of malware diseases at a quicker rate.
- 4. **Locky**: Locky is a generally new sort of ransomware, yet its method is commonplace. The malware is blowout utilizing spam, usually as an email message concealed as a receipt. Whenever opened, the delivery is mixed, and the injured person is told to allow macros to scan the record. At the point when macros are empowered, Locky starts encrypting a massive exhibit of record sorts utilizing AES

**International Journal of Advanced Research in Computer and Communication Engineering** 

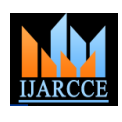

#### **ICITCSA 2017**

**Pioneer College of Arts and Science, Coimbatore Vol. 6, Special Issue 1, January 2017**

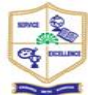

encryption is completed.

- 5. **TeslaCrypt**: TeslaCrypt is additional new sort of ransomware on the scene. Like the greater part of other cases here, it uses an AES calculation to encode records. It is ordinarily spread through the Angler misuse pack particularly attacking Adobe vulnerabilities. Once a weakness is injured, TeslaCrypt introduces itself in the Microsoft temp organizer.
- 6. **TorrentLocker**: TorrentLocker is commonly taken through spam email causes and is topographically focused, with email messages transported to particular locales. TorrentLocker is regularly referred to as CryptoLocker, and it uses an AES calculation to hike record sorts.
- 7. **KeRanger**: Ransomware was as of dawn found on a well known Bit Torrent client. KeRanger is not broadly transported now, but rather it is important on the grounds that it is known as the main completely working ransomware planned to bolt Mac OS X presentations.

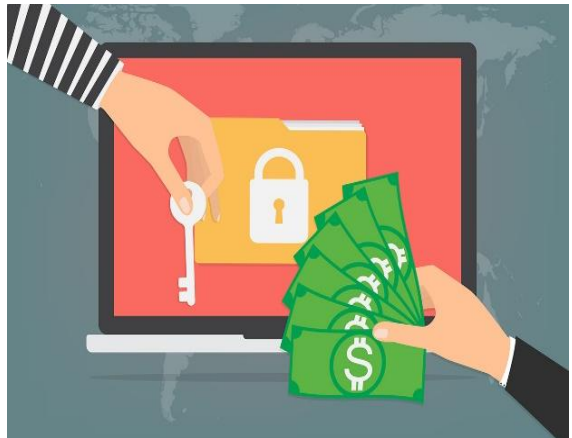

Fig 3: Banks Buy Bitcoin as RansomwareAttacks

Ransomware is malware that employments asymmetric encryption to grasp a victim's information at ransom. Asymmetric (public-private) encryption is cryptography that uses a pair of keys to encode and decrypt a file. The public-private pair of keys is exclusively generated by the enemy for the victim, with the private key to decrypt the files stored on the enemy's server. The enemy makes the private key available to the victim only after the ransom is paid, though that is not always the case—as seen in current ransomware operations. Without access to the private key, it is nearly incredible to decrypt the files that are being held for ransom. Many differences of ransomware exist. Often the ransomware (and other malware) is dispersed using email spam campaigns, or through battered attacks.

encryption. Bitcoin payment is requested when Intel® Security products and McAfee products leverage a number of skills that help avoid ransomware

> Many differences of ransomware exist. Often the ransomware (and other malware) is distributed using email spam campaigns, or through targeted attacks. Intel® Security products control a number of technologies that help avoid ransomware.

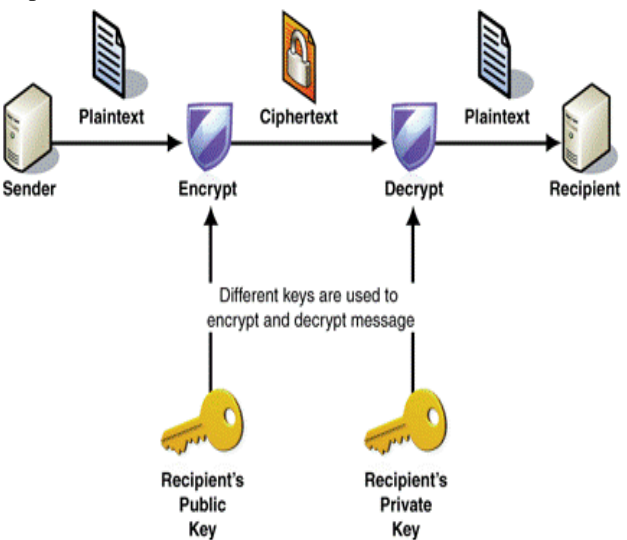

Microsoft recently published a data declare how many technology (users) were affected by ransomware out breaks across the world. It was found that the United States was on the top of ransomware attacks; charted by Italy and Canada. Here are the top 20 countries which are majorly artificial by ransomware attacks.

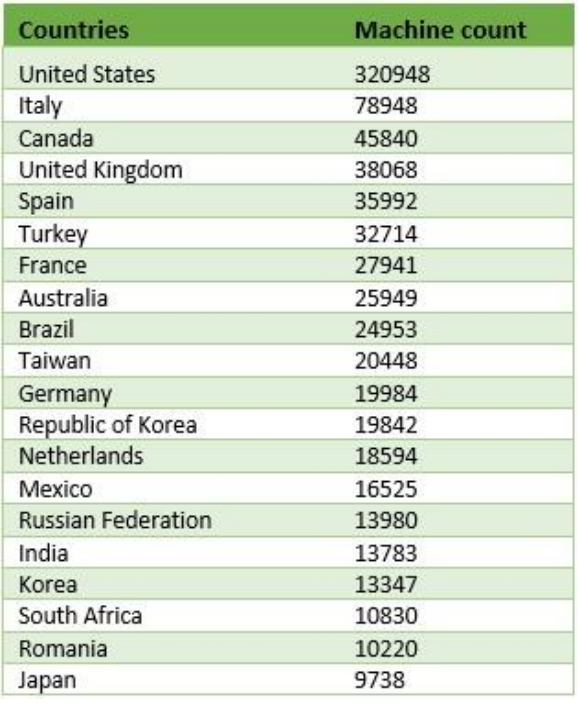

**International Journal of Advanced Research in Computer and Communication Engineering** 

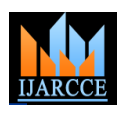

#### **ICITCSA 2017**

**Pioneer College of Arts and Science, Coimbatore**

**Vol. 6, Special Issue 1, January 2017**

Ransomware looks like an naive program or a connect or an email with 'clean' looking relation that gets installed without the user's information. As soon as it gets its admission to the user's system, it starts scattering across the system. Finally, at one point of time, the ransomware locks the system or exacting files and restricts the user from accessing it. Sometimes, these files are encrypted.

A ransomware writer having difficulty at certain quantity of money to provide the permission or decrypt the files. When can ransomware get a ability to attack?

What are the possible actions?

When a ransomware can strike?

- If you are browsing untrusted websites
- Downloading or chance file attachments received from strange email senders (spam emails). Some of the file extensions of these attachments can be, and also he file types that sustain macros (.doc, .xls, .docm, .xlsm, .pptm, etc.)
- Installing pirate software, redundant software programs or operating systems
- Logging into a PC that is a part of the previously stained network.

#### **III. CONCLUSION**

Ransomware and particularly crypto-ransomwares are accepted to be residential added in the future. Certainly, those are **very beneficial and comparatively easy to write**. Software-based protections exist but it would be hasty to trust them blindly. The best solution for the time individual seemed to do ordinary **backup of personal data** so as to have a duplicate at any time.

#### **REFERENCES**

- [1] "Scammers use Australia Post to mask email attacks". Sydney Morning Herald. 15 October 2014. Retrieved 15 October 2014.
- [2] "Ransomware attack knocks TV station off air". CSO. Retrieved 15 October 2014.
- [3] "Over 9,000 (Vegeta "OVER 9000!!!!!!!") PCs in Australia infected by TorrentLockerransomware". CSO.com.au. Retrieved 18 December 2014.
- [4] "Malvertising campaign delivers digitally signed CryptoWallransomware". PC World. Retrieved 25 June 2015.
- [5] "CryptoWall 3.0 Ransomware Partners With FAREIT Spyware". Trend Micro. Retrieved 25 June 2015.
- [6] AndraZaharia (5 November 2015). "Security Alert: CryptoWall 4.0 – new, enhanced and more difficult to detect". HEIMDAL. Retrieved 5 January 2016.
- [7] "Ransomware on mobile devices: knock-knock-block". Kaspersky Lab. Retrieved 4 Dec 2016.
- "The evolution of mobile ransomware". Avast. Retrieved 4 Dec 2016.
- [9] "Mobile ransomware use jumps, blocking access to phones". PCWorld. IDG Consumer & SMB. Retrieved 4 Dec 2016.
- [10] "Yuma Sun weathers malware attack". Yuma Sun. Retrieved 18 August 2014.
- [12] Leyden,Josh. "Fiendish Lockerransomware: Whatever you do, don't PAY". The Register. Retrieved 18 October 2013.
- [13] "Cryptolocker Infections on the Rise; US-CERT Issues Warning". SecurityWeek. 19 November 2013. Retrieved 18 January 2014.
- [14] "List of free RansomwareDecryptor Tools to unlock files". Thewindowsclub.com. Retrieved 28 July 2016.
- [15] "EmsisoftDecrypter for HydraCrypt and UmbreCryptRansomware". Thewindowsclub.com. Retrieved 28 July 2016.